# 3BIM - EDO & Modélisation Mercredi 29 janvier  $2020 - Dur\acute{e}e : 2$  heures

### Instructions

Ce formulaire sera analysé par lecture optique, je vous demande donc de respecter strictement les règles ci-dessous.

- Pour cocher une case, remplissez-la en noir  $(\blacksquare)$  en utilisant un stylo à bille noir.
- Pour corriger, effacez la case avec du correcteur blanc ; ne la retracez pas.
- N'inscrivez rien dans l'en-tête ni dans les marges des pages.
- Le symbole  $\clubsuit$  indique que le nombre de bonnes réponses proposées est indéterminé  $(0, 1, 2, \ldots)$ . Son absence signifie que la question a une unique bonne réponse.

Voici comment encoder une valeur numérique :

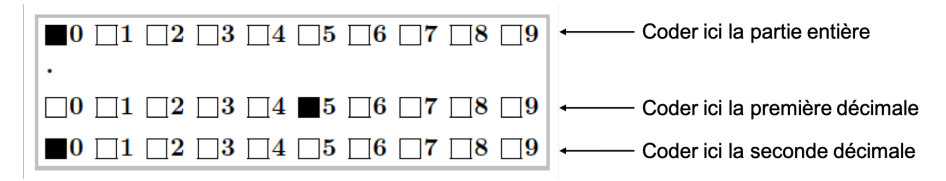

Les questions à choix multiples sont à espérance nulle : réponse juste  $= 1$  point ; pas de réponse ou réponses incohérentes = 0 point; réponse fausse à une question avec n propositions =  $-\frac{1}{n-1}$  points.

Vous pouvez vous munir d'une feuille A4 recto-verso manuscrite originale dont le contenu est à votre convenance, ainsi que de tout type de calculatrice non connectée à un réseau de télécommunication. L'usage du téléphone portable est strictement interdit.

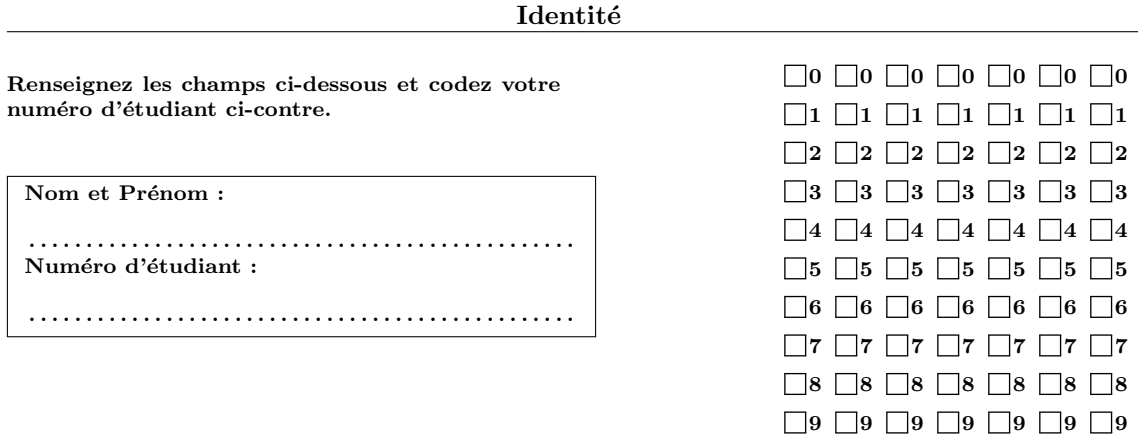

## Exercice n<sup>o</sup>1

On veut résoudre le système (1) 
$$
\dot{\mathbf{X}} = \mathbf{A}\mathbf{X}
$$
 avec  $\mathbf{A} = \begin{pmatrix} 3 & 8 \\ -2 & -5 \end{pmatrix}$  et  $\mathbf{X}(\mathbf{t}) = \begin{pmatrix} x(t) \\ y(t) \end{pmatrix}$ .

**Question 1** Le système  $(1)$  admet-il :

- $\Box$  Une infinité de points d'équilibre ?
- $\Box$  Aucun point d'équilibre ?
- $\blacksquare$  Un unique point d'équilibre ?

Question 2 La matrice A admet-elle :

- Deux valeurs propres distinctes?
- $\Box$  Deux valeurs propres complexes conjuguées ?
- Une valeur propre double ?
- **Question 3** Quelle est la nature du point d'équilibre  $(0, 0)$  ?
	- $\Box$  Foyer instable

 $\Box$  Nœud asymptotiquement stable

 $\Box$  Étoile asymptotiquement stable

 $\Box$  Centre

 $\Box$  Nœud instable

Nœud dégénéré asymptotiquement stable

**Question 4** Quelle est la forme de Jordan associée à  $A$  ?

$$
\Box \mathbf{J} = \begin{pmatrix} -1 & 0 \\ 0 & -1 \end{pmatrix} \qquad \qquad \mathbf{J} = \begin{pmatrix} -1 & 1 \\ 0 & -1 \end{pmatrix}
$$

$$
\Box \mathbf{J} = \begin{pmatrix} -1 & -1 \\ 1 & -1 \end{pmatrix} \qquad \qquad \Box \mathbf{J} = \begin{pmatrix} -1 & 1 \\ -1 & -1 \end{pmatrix}
$$

Question 5 Quelle matrice de passage permet de mettre A sous sa forme de Jordan ?

$$
\Box \mathbf{P} = \begin{pmatrix} 1/2 & 2 \\ 0 & -1 \end{pmatrix} \qquad \Box \mathbf{P} = \begin{pmatrix} 2 & 1/2 \\ 0 & -1 \end{pmatrix}
$$
  

$$
\mathbf{P} = \begin{pmatrix} 2 & 1/2 \\ -1 & 0 \end{pmatrix} \qquad \Box \mathbf{P} = \begin{pmatrix} 1/2 & 0 \\ 2 & -1 \end{pmatrix}
$$

Question 6 Que vaut  $P^{-1}$ ?

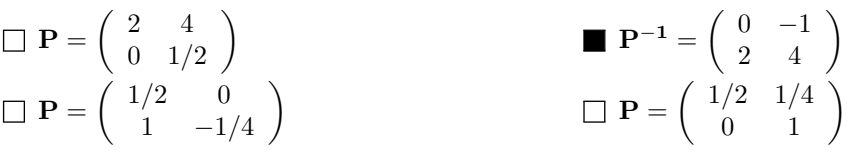

**Question 7** Quel calcul faut-il faire pour passer de  $A$  à  $J$  ?

 $\blacksquare$  P<sup>-1</sup>AP

 $\Box$  PAP<sup>-1</sup>

Question 8  $tJ$ ?

$$
\Box e^{tJ} = e^{-t} \begin{pmatrix} 1 & 0 \\ 0 & 1 \end{pmatrix} \qquad \Box e^{tJ} = e^{-t} \begin{pmatrix} \cos t & -\sin t \\ \sin t & \cos t \end{pmatrix} \blacksquare e^{tJ} = e^{-t} \begin{pmatrix} 1 & t \\ 0 & 1 \end{pmatrix}
$$

**Question 9** En déduire  $e^{tA}$ .

$$
\Box e^{t\mathbf{A}} = e^{-t} \begin{pmatrix} 1 & (5t+1)/2 \\ 0 & -t \end{pmatrix}
$$
\n
$$
\Box e^{t\mathbf{A}} = e^{-t} \begin{pmatrix} 4t+1 & 8t \\ -2t & 1-4t \end{pmatrix}
$$
\n
$$
\Box e^{t\mathbf{A}} = e^{-t} \begin{pmatrix} 1 & (5t+8)/4 \\ 0 & -t/2 \end{pmatrix}
$$
\n
$$
\Box e^{t\mathbf{A}} = e^{-t} \begin{pmatrix} (2t+1)/4 & -t/8 \\ 2t & (-2t+1)/4 \end{pmatrix}
$$

Question 10 Soit  $K = \begin{pmatrix} x_0 \\ y_1 \end{pmatrix}$  $y_0$ une condition initiale du système (1). Comment s'écrit sa solution générale?

$$
\Box \mathbf{X(t)} = \mathbf{e}^{-\mathbf{t}} \begin{pmatrix} x_0 + (5t+8)y_0/4 \\ -ty_0/2 \end{pmatrix} \mathbf{X(t)} = \mathbf{e}^{-\mathbf{t}} \begin{pmatrix} (4t+1)x_0 + 8ty_0 \\ -2tx_0 + (1-4t)y_0 \end{pmatrix}
$$
  

$$
\Box \mathbf{X(t)} = \mathbf{e}^{-\mathbf{t}} \begin{pmatrix} (2t+1)x_0/4 + -ty_0/8 \\ 2tx_0 + (-2t+1)y_0/4 \end{pmatrix} \square \mathbf{X(t)} = \mathbf{e}^{-\mathbf{t}} \begin{pmatrix} x_0 + (5t+1)y_0/2 \\ -ty_0 \end{pmatrix}
$$

# Exercice nº2

On considère la fonction  $H(x, y) = \frac{x^2y}{2}$ .

Question 11 Quelle est l'allure des courbes de niveau de H?

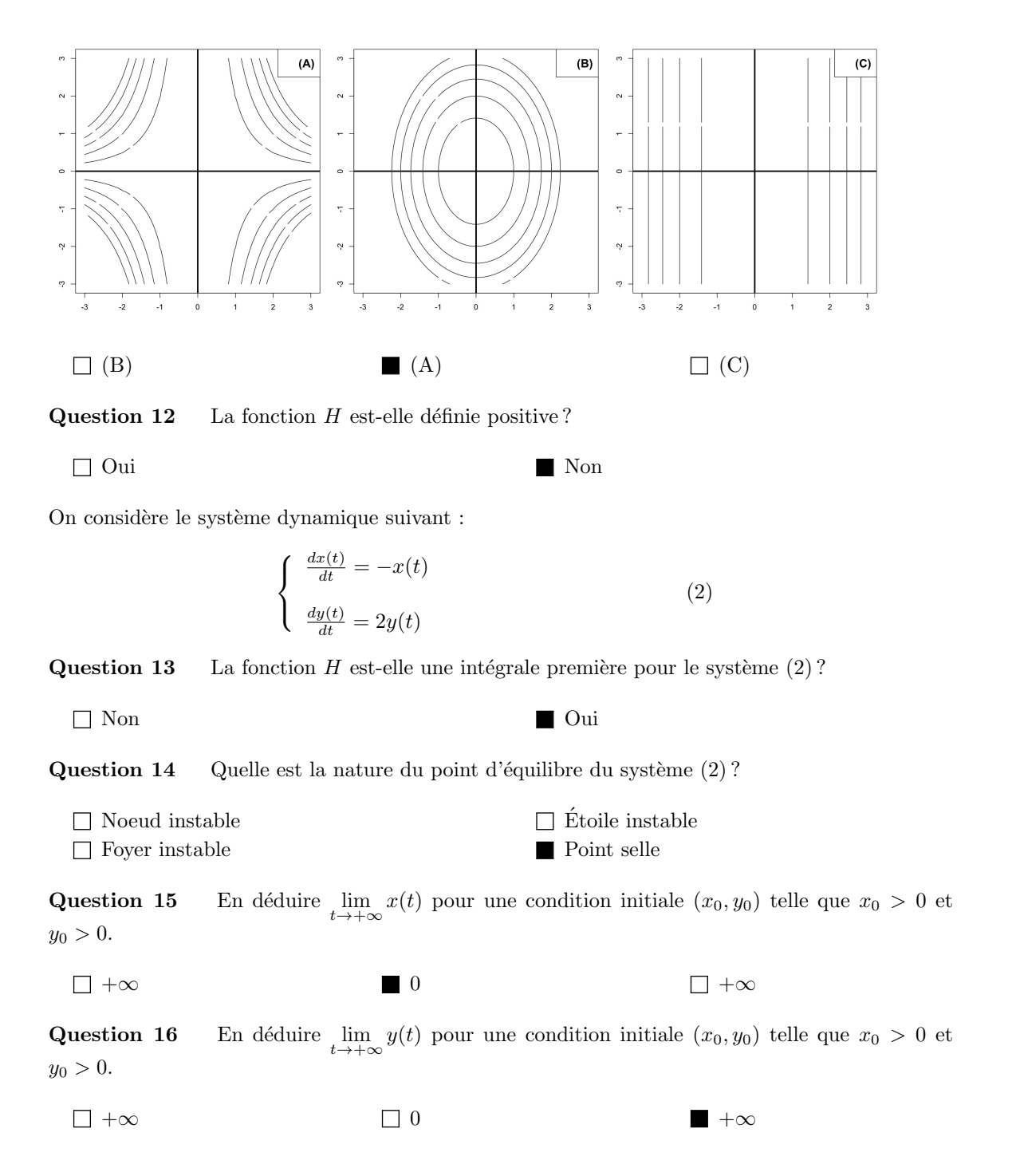

# Problème n<sup>o</sup>1

En 2004, Curry et collaborateurs<sup>1</sup> proposent le modèle suivant pour décrire une interaction entre deux espèces :

$$
\begin{cases} \n\dot{x} = bx - \gamma (x)^2 - \frac{xy}{1+Kx} \\
\dot{y} = -ay + \frac{xy}{1+Kx} \n\end{cases} \n\tag{3}
$$

avec  $x(t)$  et  $y(t)$  les densités de population des deux espèces au temps t,  $\dot{x}$  et  $\dot{y}$  leurs dérivées par rapport à  $t$ .

#### **Question 17** De quelle interaction écologique s'agit-il ?

<sup>1.</sup> Cury P, Freon P, Maloney C, Shannon L, Shin Y. 2004. Processes and patterns of interactions in marine fish populations : an ecosystem perspective. The Sea, 13, 475-554.

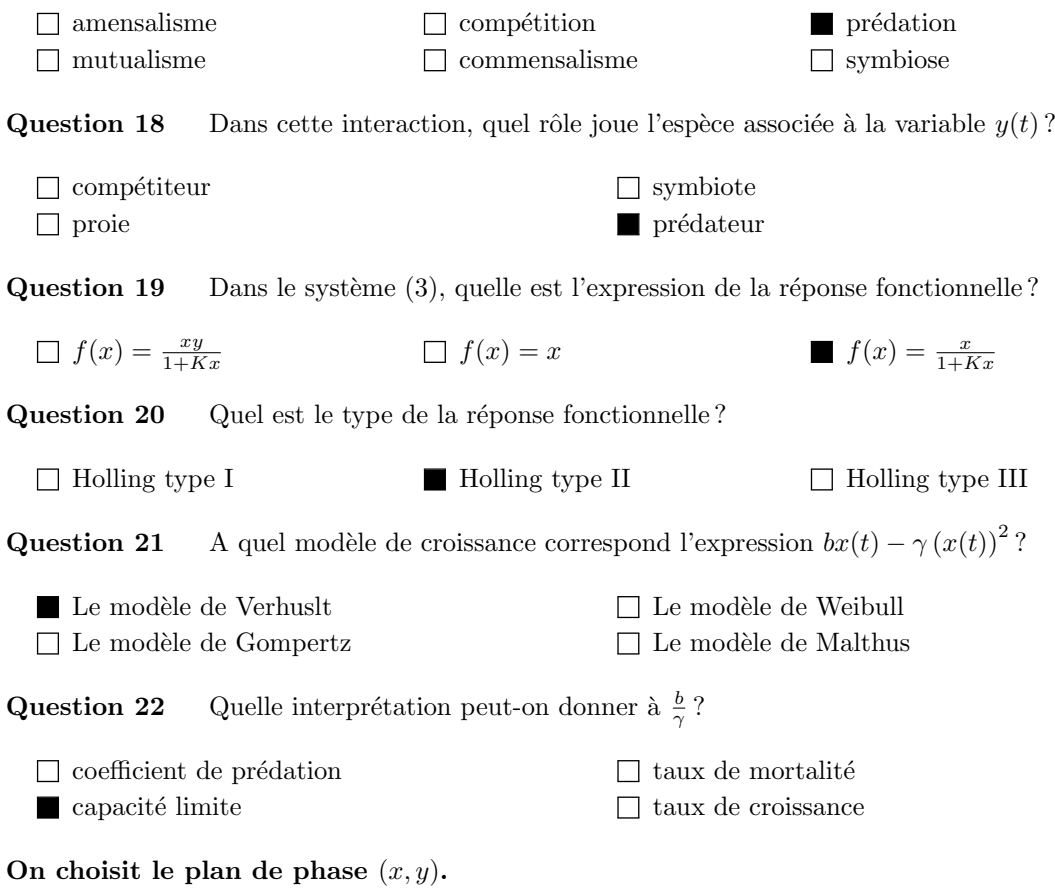

Question 23 Quelles sont les coordonnées des vecteurs vitesses ?

$$
\Box \ \vec{v} = (\frac{dy}{dt}, \frac{dx}{dt}) \qquad \qquad \Box \ \vec{v} = (\frac{dx}{dt}, \frac{dy}{dt})
$$

Question 24  $\clubsuit$  Parmi les propositions suivantes, identifiez lesquelles correspondent aux équations des isoclines verticales.

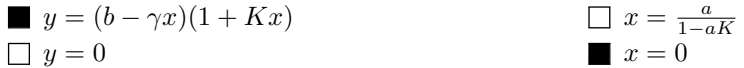

Question 25  $\clubsuit$  Parmi les propositions suivantes, identifiez lesquelles correspondent aux équations des isoclines horizontales.

$$
y = 0
$$
  

$$
x = \frac{a}{1 - aK}
$$
  

$$
\Box y = (b - \gamma x)(1 + Kx)
$$
  

$$
\Box x = 0
$$

Question 26  $\clubsuit$  Quelle(s) librairie(s) **R** peut-on utiliser pour simuler un système dynamique?

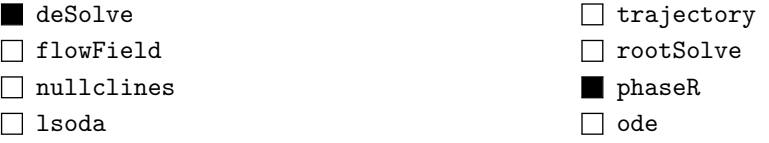

**Question 27** Quelle fonction  $\mathbb{R}$  peut-on utiliser pour représenter graphiquement le champ de vecteurs d'un système dynamique ?

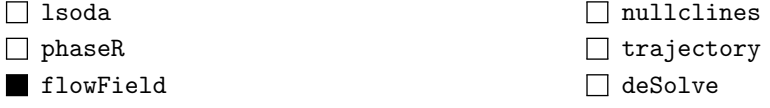

Question 28  $\clubsuit$  Quelles fonctions  $\heartsuit$  peut-on utiliser pour représenter graphiquement les chroniques d'un système dynamique ?

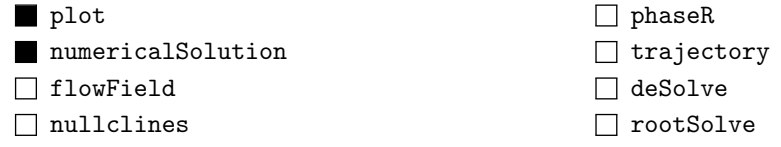

**Question 29** Dans les lignes de code  $\blacksquare$  ci-dessous qui servent à implémenter le système (3), à quel quadruplet correspond le vecteur parameters ?

```
> model <- function(t, y, parameters)
 {
   dy <- numeric(2)
   dy[1] <- parameters[1]*y[1] - parameters[2]*y[1]^2 - y[1]*y[2]/(1+parameters[3]*y[1])
   dy[2] <- -parameters[4]*y[2] + y[1]*y[2]/(1+parameters[3]*y[1])
   list(dy)
 }
  \Box (a, b, \gamma, K)\Box(K, \gamma, a, b)\blacksquare (b, \gamma, K, a)\Box (b, \gamma, a, K)
```
En fonction de  $\gamma$ , trois portraits de phase sont possibles selon la position relative des isoclines. **Voir** figure en fin de sujet. Vous pouvez détacher la dernière page du sujet pour plus de commodité.

Question 30  $\clubsuit$  Parmi les coordonnées suivantes, identifiez celles qui correspondent au point d'intersection de la parabole avec l'axe des abscisses.

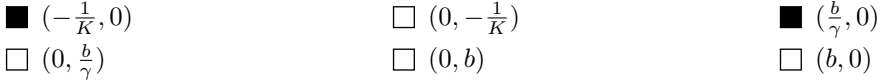

Question 31 Parmi les coordonnées suivantes, identifiez celles qui correspondent au poins d'intersection de la parabole avec l'axe des ordonnées.

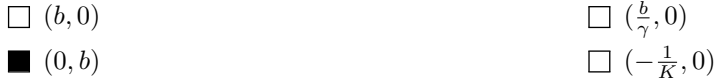

Question 32 Quelle est l'abscisse du sommet de la parabole ?

$$
\Box \frac{1}{2} \left( \frac{b}{\gamma} - K \right) \qquad \Box \frac{1}{2} \left( \frac{b}{\gamma} + \frac{1}{K} \right)
$$
\n
$$
\Box \frac{1}{2} \left( \frac{b}{\gamma} - \frac{1}{K} \right) \qquad \Box \frac{1}{2} \left( \frac{\gamma}{b} - \frac{1}{K} \right)
$$

On suppose maintenant que  $a = \frac{2}{3}$ ,  $b = \frac{1}{4}$  et  $K = 1$ , avec  $\gamma > 0$ .

Question 33 Quelle est la valeur numérique de l'abscisse positionnant la droite verticale en trait plein ?

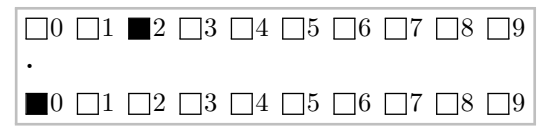

Question 34  $\clubsuit$  Parmi les propositions suivantes, identifiez les coordonnées des points d'équilibre sur les portraits de phase  $n^{\circ}1$  et 2.

| $(\frac{1}{4\gamma}, 0)$ | $\Box$ | $(0, \frac{1}{4\gamma})$     | $(2, \frac{3}{4} - 6\gamma)$ |                              |
|--------------------------|--------|------------------------------|------------------------------|------------------------------|
| $(0, 0)$                 | $\Box$ | $(2, \frac{3}{4} + 6\gamma)$ | $\Box$                       | $(\frac{3}{4} - 6\gamma, 2)$ |

Question 35 Quelle valeur seuil de  $\gamma$  conditionne l'existence du point d'équilibre non trivial ?

$$
\square \ \ \frac{5}{12}
$$

 $\frac{2}{3}$ 

$$
\blacksquare \frac{1}{8}
$$

**Question 36** Quelle est l'expression de la matrice jacobienne du système  $(3)$  ?

$$
\Box \mathbf{A} = \begin{pmatrix} \frac{1}{4} - 2\gamma x - \frac{y}{(1+x)^2} & \frac{y}{(1+x)^2} \\ -\frac{2}{3} + \frac{x}{1+x} & -\frac{x}{1+x} \end{pmatrix} \qquad \mathbf{A} = \begin{pmatrix} \frac{1}{4} - 2\gamma x - \frac{y}{(1+x)^2} & -\frac{x}{1+x} \\ \frac{y}{(1+x)^2} & -\frac{2}{3} + \frac{x}{1+x} \end{pmatrix}
$$
  

$$
\Box \mathbf{A} = \begin{pmatrix} \frac{1}{4} - 2\gamma x - \frac{y}{(1+x)^2} & \frac{y}{(1+x)^2} \\ -\frac{x}{1+x} & -\frac{2}{3} + \frac{x}{1+x} \end{pmatrix} \qquad \Box \mathbf{A} = \begin{pmatrix} -\frac{x}{1+x} & \frac{y}{(1+x)^2} \\ -\frac{2}{3} + \frac{x}{1+x} & \frac{1}{4} - 2\gamma x - \frac{y}{(1+x)^2} \end{pmatrix}
$$

Question 37 En déduire la nature du point d'équilibre origine ?

 $\frac{1}{20}$ 

■ Point selle  $\Box$  Foyer instable Nœud asymptotiquement stable Des centres

Question 38 Donnez la matrice jacobienne au second point d'équilibre trivial (*i.e.*, non origine) ?

$$
\Box \mathbf{A_2} = \begin{pmatrix} -\frac{1}{4} & 0 \\ -\frac{2}{3} + \frac{1}{1+4\gamma} & -\frac{1}{1+4\gamma} \end{pmatrix} \qquad \Box \mathbf{A_2} = \begin{pmatrix} -\frac{1}{1+4\gamma} & 0 \\ \frac{2}{3} - \frac{1}{1+4\gamma} & -\frac{1}{4} \end{pmatrix}
$$
  

$$
\mathbf{A_2} = \begin{pmatrix} -\frac{1}{4} & -\frac{1}{1+4\gamma} \\ 0 & -\frac{2}{3} + \frac{1}{1+4\gamma} \end{pmatrix} \qquad \Box \mathbf{A_2} = \begin{pmatrix} -\frac{1}{4} & 0 \\ -\frac{1}{1+4\gamma} & -\frac{2}{3} + \frac{1}{1+4\gamma} \end{pmatrix}
$$

Question 39  $\clubsuit$  Parmi les propositions suivantes, cochez ce qui est vrai :

 $\Box$  Cas n°3 : le second point d'équilibre trivial est un point selle

 $\Box$  Cas n°2 : le second point d'équilibre trivial est un nœud asymptotiquement stable

Cas n°2 : le second point d'équilibre trivial est un point selle

Cas n°1 : le second point d'équilibre trivial est un point selle

Cas n<sup>o</sup>3 : le second point d'équilibre trivial est un nœud asymptotiquement stable

 $\Box$  Cas n°1 : le second point d'équilibre trivial est un nœud asymptotiquement stable

**Question 40** Donnez la matrice jacobienne au point d'équilibre non trivial ? On supposera que  $les\ conditions\ de\ son\ existence\ sont\ réunies.$ 

$$
\mathbf{A}^* = \begin{pmatrix} \frac{1}{6} - \frac{10}{3}\gamma & -\frac{2}{3} \\ \frac{1}{12} - \frac{2}{3}\gamma & 0 \end{pmatrix} \qquad \qquad \square \ \mathbf{A}^* = \begin{pmatrix} -\frac{1}{6} + \frac{10}{3}\gamma & 0 \\ \frac{1}{12} - \frac{2}{3}\gamma & -\frac{2}{3} \end{pmatrix}
$$
  

$$
\square \ \mathbf{A}^* = \begin{pmatrix} \frac{1}{6} - \frac{10}{3}\gamma & -\frac{2}{3} \\ 0 & \frac{1}{12} - \frac{2}{3}\gamma \end{pmatrix} \qquad \qquad \square \ \mathbf{A}^* = \begin{pmatrix} -\frac{2}{3} & \frac{1}{6} - \frac{10}{3}\gamma \\ \frac{1}{12} - \frac{2}{3}\gamma & 0 \end{pmatrix}
$$

Question 41 Que vaut  $\det(A^*)$ ?

 $\frac{1}{18} - \frac{4}{9}\gamma$  $rac{10}{9}\gamma - \frac{1}{9}$  $rac{4}{9}\gamma - \frac{1}{18}$ 

Question 42 Quel est le signe de  $det(A^*)$ ?

det $(\mathbf{A}^*)$  > 0 ) > 0 det( $\mathbf{A}^*$ ) < 0

Question 43 Que vaut  $tr(A^*)$ ?

 $\Box$  0  $rac{1}{6} + \frac{10}{3}\gamma$  $-\frac{1}{2} - \frac{10}{9}$  $rac{1}{6} - \frac{10}{3}\gamma$ 

**Question 44** Dans le cas du portrait de phase  $n^o1$ , on a :

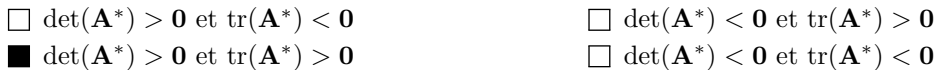

Question  $45$  Dans le cas du portrait de phase  $n^{\circ}2$ , on a :

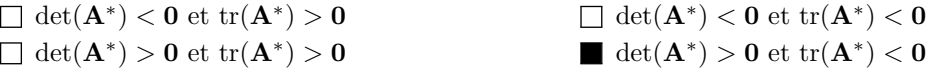

Question 46 Pour quelle valeur numérique  $\gamma^*$  de  $\gamma$  a-t-on tr $(\mathbf{A}^*) = \mathbf{0}$ ?

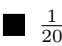

 $rac{5}{12}$  $\frac{1}{8}$   $\frac{2}{3}$ 

On donne les deux portraits de phase suivants :

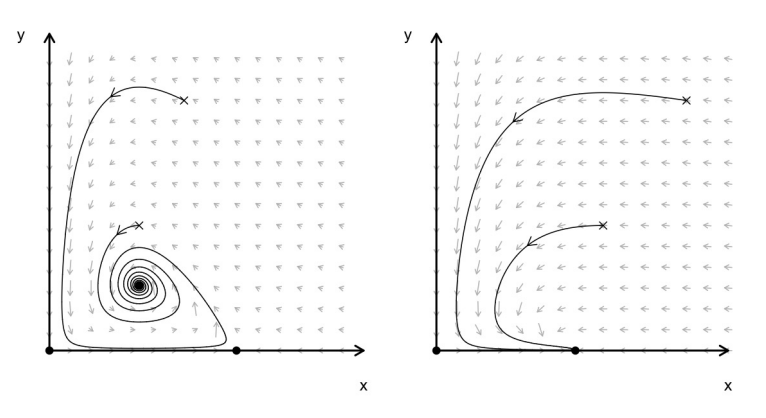

**Question 47**  $\hat{A}$  quel cas correspond le portrait de phase de gauche :

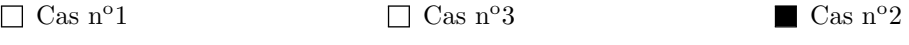

**Question 48**  $\hat{A}$  quel cas correspond le portrait de phase de droite :

 $\Box$  Cas n<sup>o</sup>1  $\Box$  Cas n<sup>o</sup>2  $\Box$  Cas n<sup>o</sup>3

Question 49 Que peut-on dire du point d'équilibre non trivial lorsque  $tr(A^*) = 0$ ?

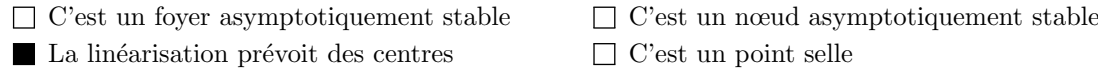

Question 50 Soit  $\lambda_1(\gamma)$  et  $\lambda_2(\gamma)$  les valeurs propres de  $\mathbf{A}^*$ . Donner les conditions d'application du théorème de Poincaré-Andronov-Hopf, que l'on supposera réunies pour la suite.

$$
\Box \lambda_{1,2}(\gamma) \in \mathbb{C}, Re(\lambda_{1,2}(\gamma^*)) = 0 \text{ et } Im(\lambda_{1,2}(\gamma^*)) = 0
$$
  
\n
$$
\Box \lambda_{1,2}(\gamma) \in \mathbb{C}, Re(\lambda_{1,2}(\gamma^*)) = 0, \frac{dRe(\lambda_{1,2}(\gamma))}{d\gamma}\Big|_{\gamma=\gamma^*} \neq 0 \text{ et } Im(\lambda_{1,2}(\gamma^*)) \neq 0
$$
  
\n
$$
\Box \lambda_{1,2}(\gamma) \in \mathbb{C}, Im(\lambda_{1,2}(\gamma^*)) = 0, \frac{dIm(\lambda_{1,2}(\gamma))}{d\gamma}\Big|_{\gamma=\gamma^*} \neq 0 \text{ et } Re(\lambda_{1,2}(\frac{1}{20})) \neq 0
$$
  
\n
$$
\Box \lambda_{1,2}(\gamma) \in \mathbb{R} \text{ et } \lambda_{1,2}(\gamma^*) = 0
$$

Question 51  $\clubsuit$  A ce stade de l'étude du système (3), de quelles bifurcations peut-il s'agir ?

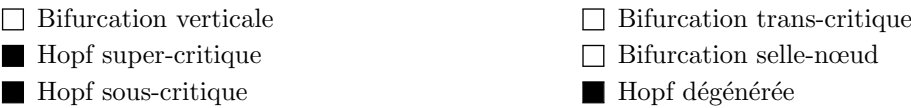

Afin de déterminer de quelle bifurcation il s'agit, nous allons utiliser le logiciel  $\mathbf{\mathcal{R}}$ . On donne les lignes de code $\textcolor{red}{\textbf{Q}}$  suivantes :

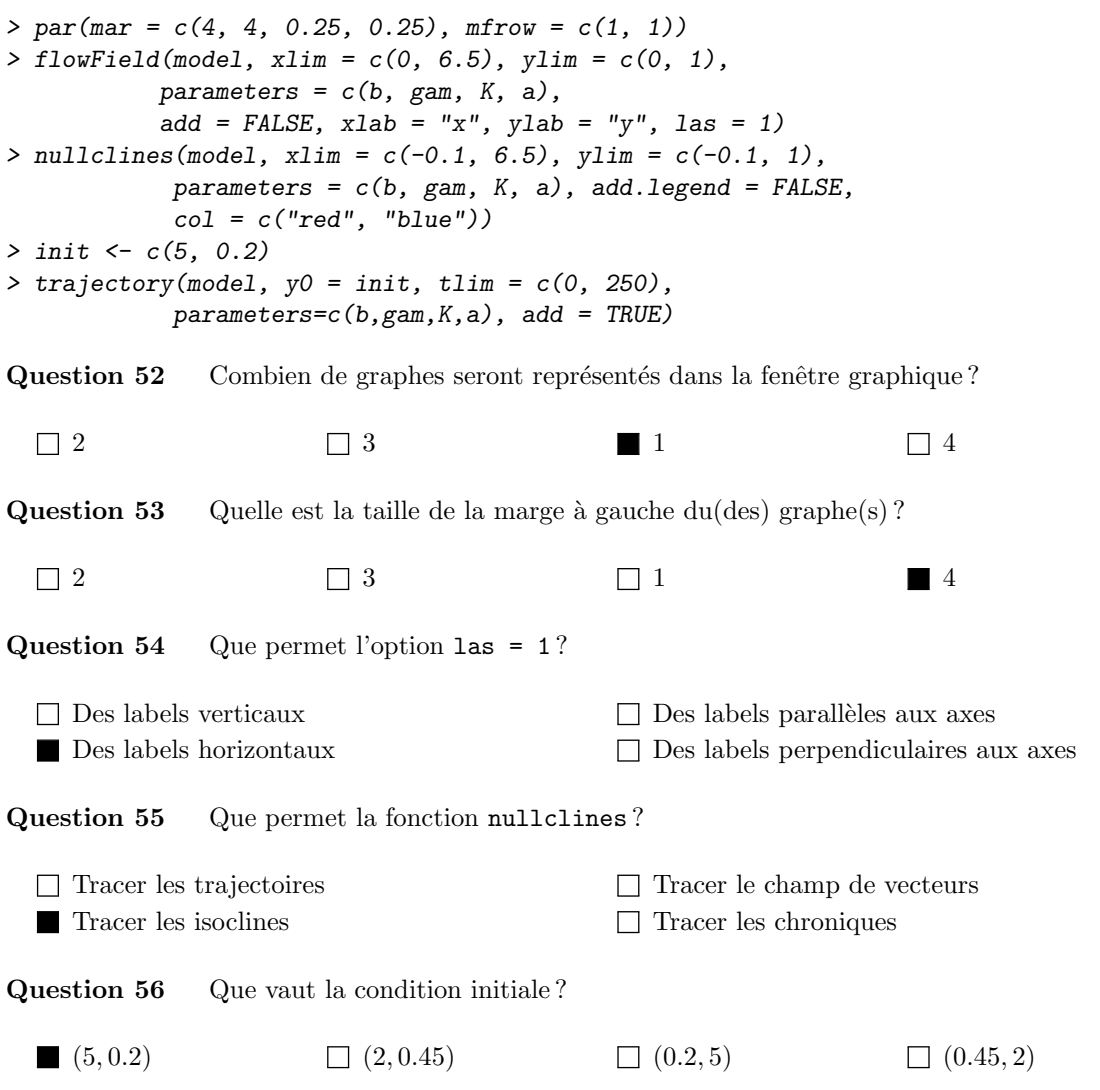

On donne la ligne de code  $\mathbb R$  suivante, avec la sortie  $\mathbb R$  correspondante reportée en fin de sujet. Vvous pouvez détacher la dernière page du sujet pour plus de commodité.

 $> find Equilibrium(model, y0 = c(2, 0.4),$  $parameters = c(b, gam, K, a)$ , summary=TRUE)

Question 57 Donnez la valeur du paramètre  $\gamma$  qui a été utilisée pour obtenir les résultats ci-dessus.

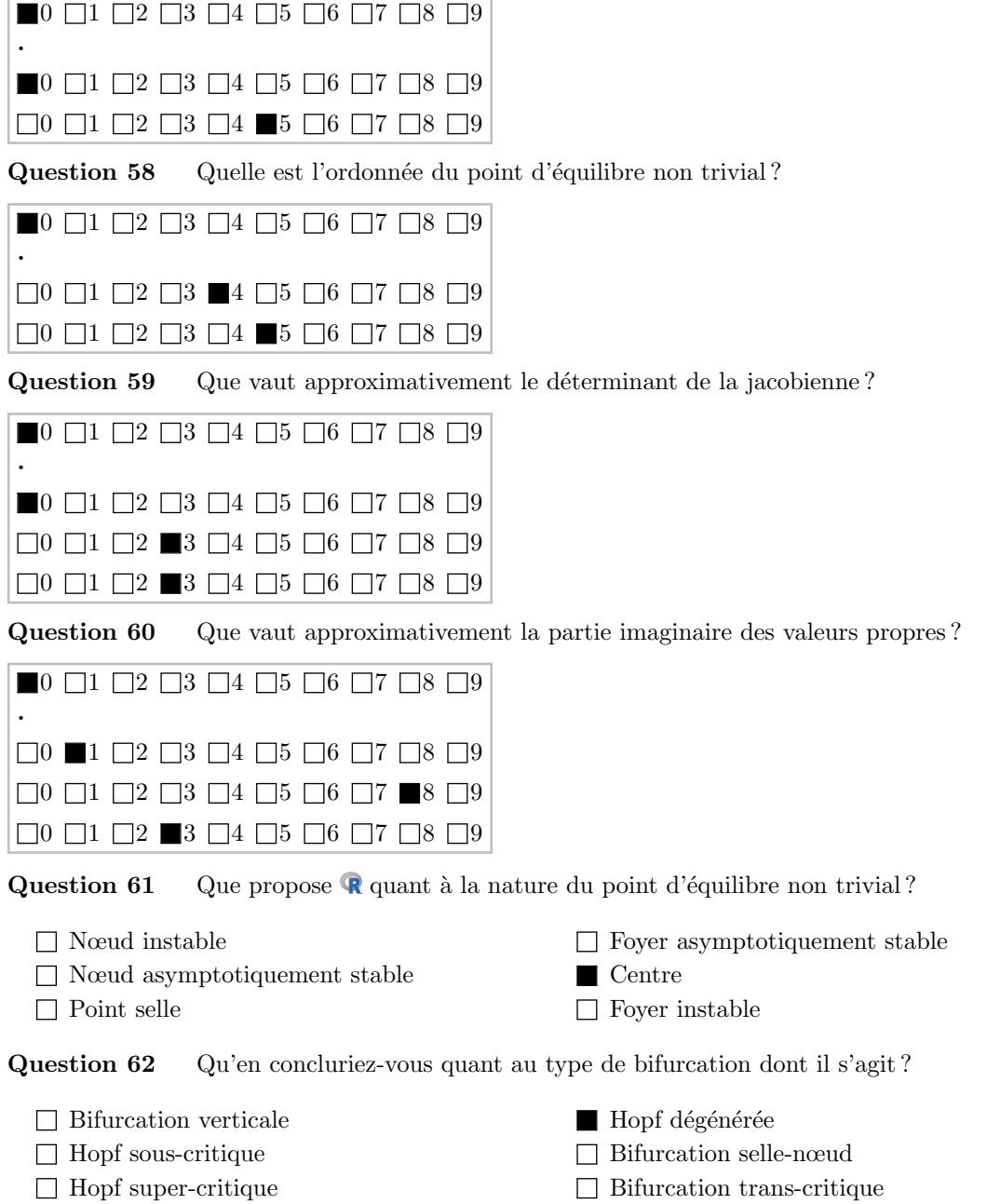

Voici ci-dessous le portrait de phase obtenu par simulation pour  $\gamma$  égal à la valeur de bifurcation :

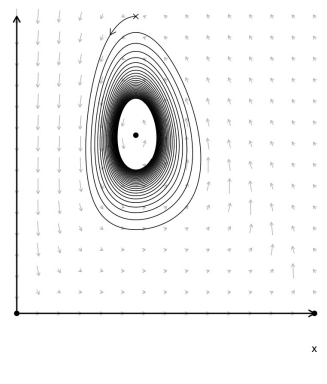

Question 63 De quelle bifurcation s'agit-il finalement ?

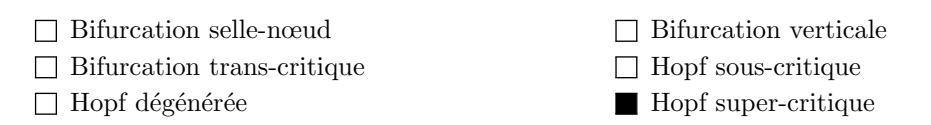

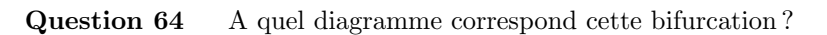

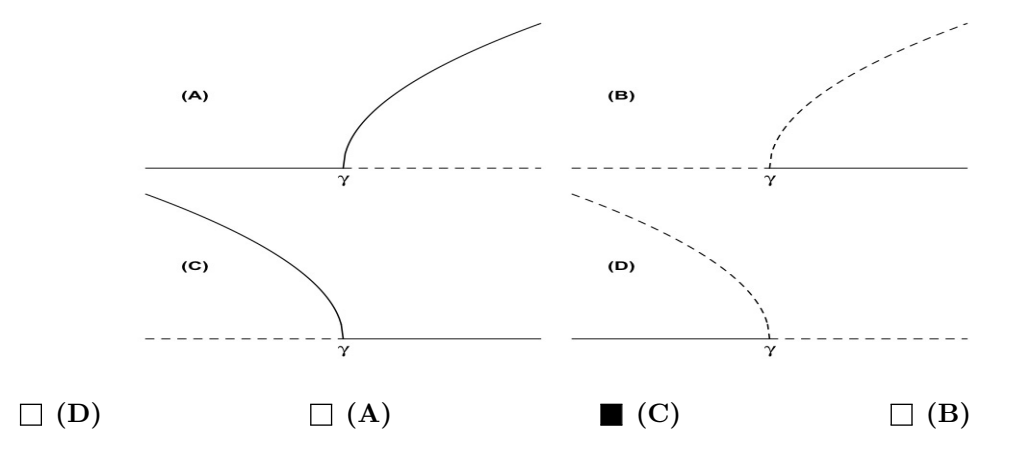

Question 65 Quelle est alors la nature du point d'équilibre non trivial à la bifurcation ?

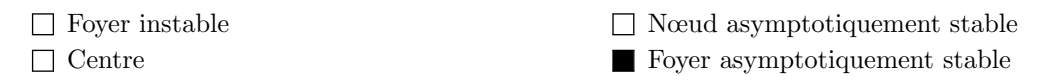

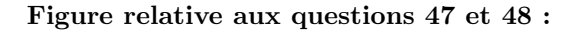

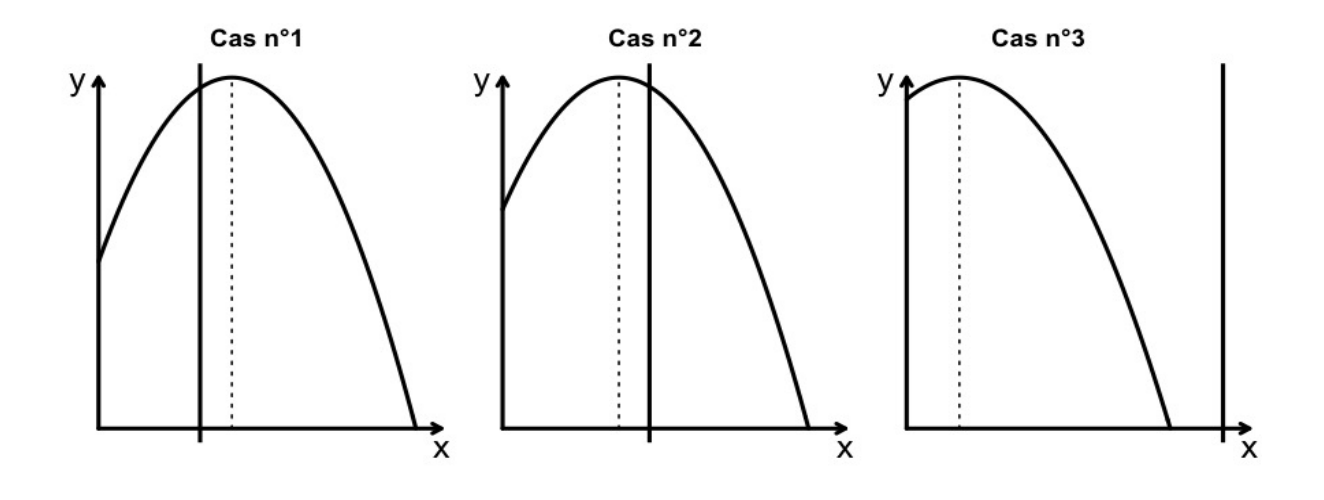

Ligne de code  $\mathbb R$  et la sortie  $\mathbb R$  correspondante, relativement aux questions 57 à 61 :

```
> find Equilibrium(model, y0 = c(2, 0.4),parameters = c(b, gam, K, a), summary=TRUE)
$classification
[1] "Centre"
$Delta
[1] 0.03333333
$deriv
function(t, y, parameters)
{
  dy \leftarrow numeric(2)dy[1] <- parameters[1]*y[1] - parameters[2]*y[1]^2 - y[1]*y[2]/(1+parameters[3]*y[1])
  dy[2] <- -parameters[4]*y[2] + y[1]*y[2]/(1+parameters[3]*y[1])
 list(dy)
}
<bytecode: 0x7fb8875f1898>
$discriminant
[1] -0.1333333
$eigenvalues
[1] 0+0.1825742i 0-0.1825742i
$eigenvectors
                      [,1] [,2]
[1,] -0.9644856+0.0000000i -0.9644856+0.0000000i
[2,] 0.0000000+0.2641353i 0.0000000-0.2641353i
$h
[1] 1e-06
$jacobian
```
 $[,1]$   $[,2]$  $[1,] 0.00 -0.6666667$ [2,] 0.05 0.0000000 \$max.iter [1] 50 \$parameters [1] 0.2500000 0.0500000 1.0000000 0.6666667 \$plot.it [1] FALSE \$summary [1] TRUE \$system [1] "two.dim" \$tol [1] 1e-16 \$tr [1] 0  $$y0$ [,1] [1,] 2.0 [2,] 0.4 \$ystar [,1] [1,] 2.00 [2,] 0.45